# **ALGORITHMES ET PYTHON : exercices - page 1** corrections : [http://pierrelux.net](http://pierrelux.net/) **État de mémoire :**

#### **Ex 1 :**

On considère l'état de mémoire suivant :

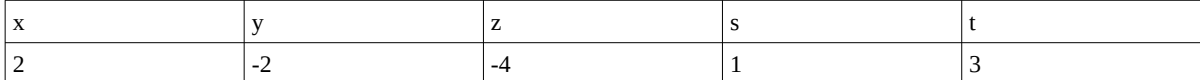

1 ) On exécute la séquence suivant : z=x+y ; t=z\*t ; x=-t; s=3\*x ; y=8

Donner le nouvel état de mémoire

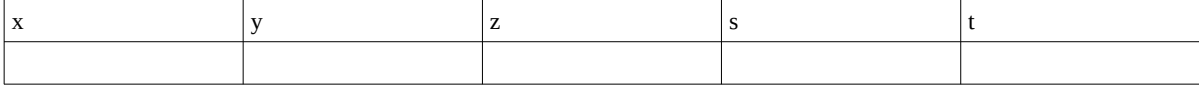

2) Même question avec :  $t = -y$ ;  $z = t^{**}2$ ;  $x = z - x$ ;  $t = x - 2$ 

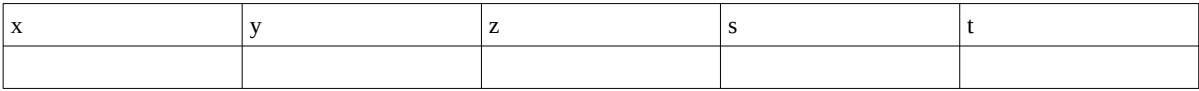

## **Variables, affectations :**

 **Ex 2 :**

Ce trimestre, Amine a obtenu trois notes en maths, notées A, B et C. Écrire un algorithme qui permette à Amine de connaître sa moyenne. La note A est coefficient 2 . Les notes B et C sont coefficient 1. Traduire cet algorithme en Python.

#### **Ex 3 :**

On considère l'algorithme ci-dessous :

Lire C ( C est une chaîne de caractères ) D ← valeur du neuvième caractère de C E ← valeur du premier caractère de C F ← valeur du septième caractère de C G ← la valeur du huitième caractère de C  $S \leftarrow D+E+F+G$ Afficher S

1 ) Qu'affiche cet algorithme lorsqu'on saisit algorithme ?

2 ) Traduire cet algorithme en Python.

## **Ex 4 :**

1 ) Compléter l'algorithme ci-dessous afin qu'il affiche en hectares la superficie d'un terrain rectangulaire de longueur L mètres et de largeur l mètres :

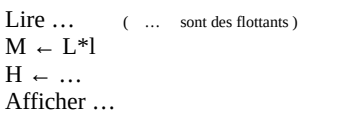

2 ) Traduire cet algorithme en Python.

## **Ex 5 :**

On considère le programme ci-dessous écrit en Python :

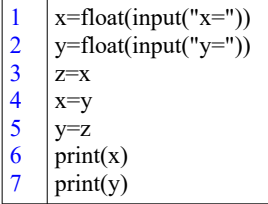

1 ) Qu'affiche ce programme en sortie pour les valeurs suivantes de x et y saisies en entrée :

a ) x=2 et y=-3

b ) x=-5 et y=12

2 ) Que fait cet algorithme ?

### **ALGORITHMES ET PYTHON : exercices - page 3** corrections : [http://pierrelux.net](http://pierrelux.net/)

## **Ex 6 :**

On considère le programme ci-dessous écrit en Python :

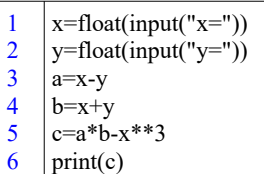

Écrire l'algorithme correspondant en mettant en évidence les différentes étapes.

#### **Ex 7 :**

On considère l'algorithme ci-dessous :

Lire  $N$  (  $N$  est un entier )  $\mathrm{A}$   $\sim$   $\,2/\mathrm{N}$  $B \leftarrow 1/N + 1/(2N) + 1/(3N) + 1/(6N)$ Afficher A,B

1 ) Traduire cet algorithme en Python.

2 ) Faire fonctionner cet algorithme pour différentes valeurs de N . Que constate-t-on ? Le démontrer.

# **Instruction conditionnelle :**

## **Ex 8 :**

On considère l'algorithme ci-dessous :

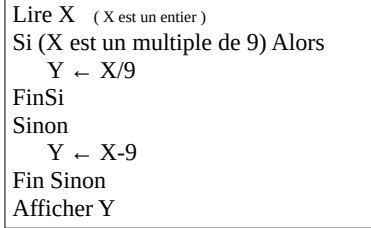

### **ALGORITHMES ET PYTHON : exercices - page 4** corrections : [http://pierrelux.net](http://pierrelux.net/)

- 1 ) Qu'affiche cet algorithme en sortie pour les valeurs suivantes de la variable X ?
- a ) X=27
- b ) X=3339
- c ) X=2345
- d ) X=666
- 2 ) Traduire cet algorithme en Python.

#### **Ex 9 :**

Un groupe de personnes souhaite réserver un chalet pour les sports d'hiver. Le prix de la location à la semaine est 700 euros. Le forfait pour skier est de de 210 euros par personne . Il existe aussi un tarif de groupe à 170 euros par personne à partir de 5 personnes d'un même groupe.

1 ) Compléter l'algorithme ci-dessous, afin qu'il affiche en sortie le prix payé par le groupe pour la semaine, suivant le nombre de personnes du groupe saisi en entrée.

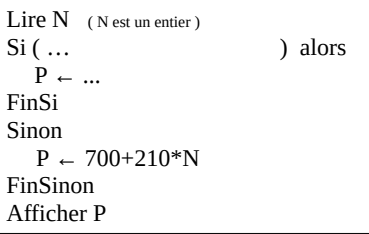

2 ) Traduire cet algorithme en Python.

3 ) Modifier le programme écrit en python afin qu'il affiche en sortie le prix que doit payer chaque membre du groupe.

## **Ex 10 :**

On considère le programme ci-dessous écrit en Python :

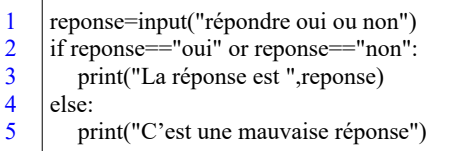

1 ) Qu'obtient-on en sortie si on saisit "oui" en entrée ?

2 ) Qu'obtient-on en sortie si on saisit "oii" en entrée ?

3 ) Décrire ce que fait ce programme.

4 ) Modifier ce programme pour qu'il indique en plus si la réponse est constituée de trois caractères, mais qu'elle n'est tout de même pas correcte.

## **Boucle Pour :**

### **Ex 11 :**

On considère le programme ci-dessous écrit en Python :

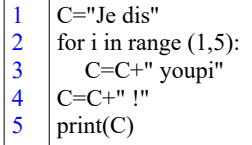

1 ) Qu'affiche ce programme ?

2 ) Modifier ce programme pour obtenir 100 fois le mot "youpi" dans la phrase affichée.

### ALGORITHMES ET PYTHON : exercices - page 6 **corrections** : [http://pierrelux.net](http://pierrelux.net/)

## **Ex 12 :**

J'effectue un versement unique de 10000 euros sur un livret d'épargne. Chaque année, le capital augmente de 80 euros par le versement d'intérêts.

1 ) Compléter l'algorithme ci-dessous, afin qu'il affiche en sortie le capital C disponible an bout de N années pour des intérêts annuels I .

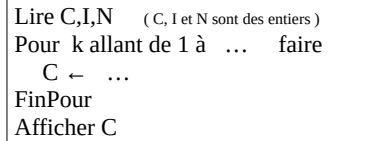

2 ) Traduire cet algorithme en Python.

3 ) Modifier cet algorithme pour déterminer au bout de combien d'années le capital de 10000 aura doublé.

#### **Ex 13 :**

Écrire un programme en python donnant le produit P des n premiers entiers naturels.

# **Boucle Tant que :**

## **Ex 14 :**

On considère l'algorithme ci-dessous :

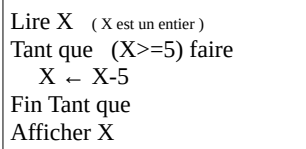

1 ) Quelle condition doit être remplie pour que la boucle « tant que » soit réalisée ?

2 ) Quel est le contraire de cette condition ?

3 ) Peut-on obtenir 17 en sortie ? Justifier.

4 ) On saisit 21 en entrée . Compléter le tableau suivant et en en déduire la valeur affichée en sortie par l'algorithme.

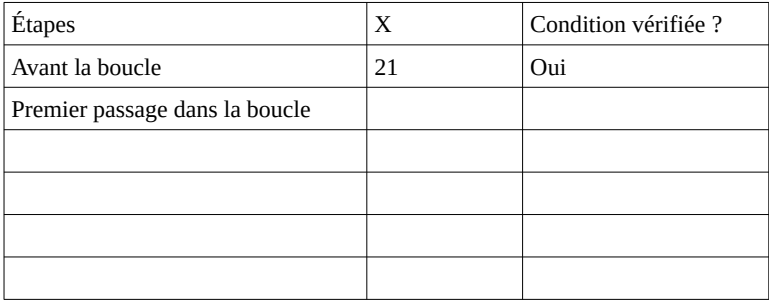

5 ) Écrire un programme en python donnant le reste d'un entier X dans la division euclidienne par un entier Y, tel que Y<X.

### **Ex 15 :**

J'effectue un versement unique de 10000 euros sur un livret d'épargne. Chaque année, le capital augmente de 80 euros par le versement d'intérêts.

1 ) Compléter cet algorithme pour déterminer au bout de combien d'années N le capital C aura atteint le montant voulu V pour des intérêts annuels I .

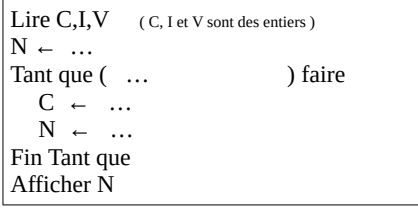

2 ) Traduire cet algorithme en Python.

3 ) Utiliser ce programme pour déterminer au bout de combien d'années le capital de 10000 aura doublé.

#### **Ex 16 :**

Dans une ville on constate une hausse annuelle de 8 % du prix des loyers. Cette année, le prix moyen de location du mètre carré est 7 euros. On souhaite déterminer dans combien d'années le prix de location aura dépasser 11 euros.

1 ) On souhaite déterminer au bout de combien d'années le prix moyen P de location dépassera X euros. Compléter l'algorithme ci-dessous.

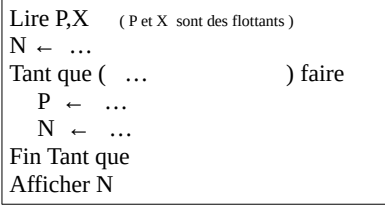

2 ) Traduire cet algorithme en Python.

3 ) Utiliser ce programme pour répondre à la question.

4 ) Proposer un programme en Python avec une augmentation de t %.

# **Fonctions :**

#### **Ex 17 :**

On considère la fonction ci-dessous écrite en Python :

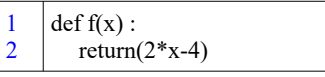

1 ) Que renvoie ?

 $print(f(2))$ :

 $print(f(-1))$ :

 $print(f(a))$ :

2 ) Que permet de faire cette fonction ?

### **Ex 18 :**

On considère le programme ci-dessous écrit en Python :

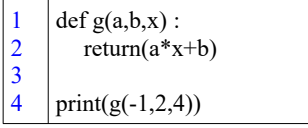

1 ) Quels sont les arguments de cette fonction ?

2 ) Qu'affiche ce programme ?

3 ) Comment associer avec cette fonction l'image du nombre 5 par la fonction qui à x associe -2x+7 ?

#### **Ex 19 :**

On considère la fonction ci-dessous écrite en Python :

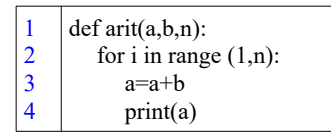

1 ) Quels arguments saisir pour obtenir la suite des 100 premiers nombres pairs.

2 ) Quels arguments saisir pour obtenir la suite des 100 premiers nombres impairs supérieurs à 10.

3 ) Quels arguments saisir pour obtenir la suite des 50 premiers multiples de 3 supérieurs à 5678.

### **Ex 20 :**

1 ) Compléter le programme ci-dessous écrit en Python, afin qu'il affiche le cube des n premiers entiers naturels non nuls :

1  $\overline{2}$ 3 4 5 6 def cube(x):  $return(x^{**}$  ) n=int(input("Entrer n") for i in range  $(1,$ ––): print(cube(equality)

## **ALGORITHMES ET PYTHON : exercices - page 10** corrections [: http://pierrelux.ne](http://pierrelux.net/)t

2 ) Écrire en python une fonction puissance, puis un programme permettant d'afficher les n premières puissances non nuls d'un entier k.

# **Ex 21 :**

On considère le programme ci-dessous écrit en Python :

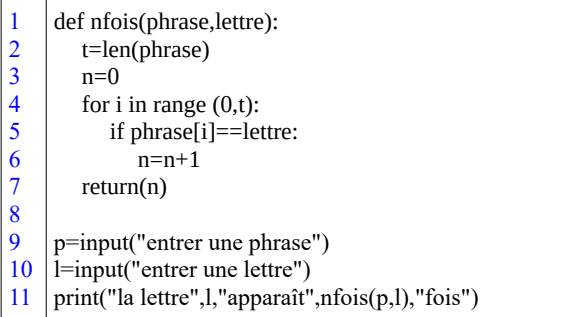

1 ) Que fait ce programme ?

2 ) Écrire en Python une fonction freq(phrase,lettre) renvoyant la fréquence d'apparition de la lettre « lettre » dans la phrase « phrase » . Puis modifier le programme, pour qu'il affiche le résultat voulu.